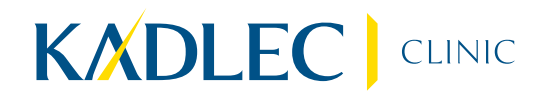

## **Enter Business Unit**

**Enter Address**